#### <span id="page-0-1"></span>**Biežākie tālruņa uzdevumi**

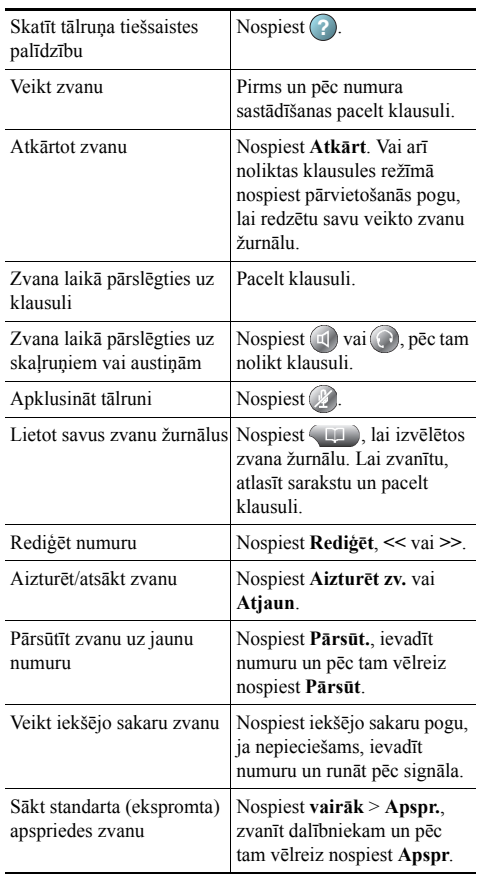

Cisco, Cisco Systems, the Cisco logo, and the Cisco 1 | | | | | | | | | | | Systems logo are registered trademarks or trademarks of Cisco Systems, Inc. and/or its affiliates in the United States rη and certain other countries. All other trademarks mentioned in this document or Website are the property of

their respective owners. The use of the word partner does not imply a partnership relationship between Cisco and any other company. (0910R) © 2010 Cisco Systems, Inc. All rights reserved.

## $\mathbf{d}$  and  $\mathbf{d}$ **CISCO**

#### **ĀTRO UZZIŅU CEĻVEDIS**

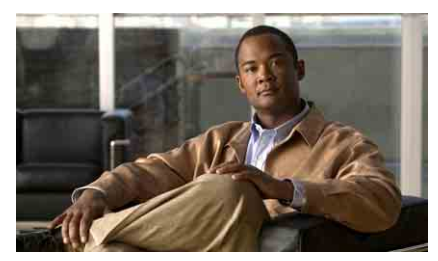

**Cisco vienotā IP tālruņa lietotāja rokasgrāmata Cisco vienotajam sakaru pārvaldniekam 8.0 (SCCP un SIP)**

**Cisco vienotajiem IP tālruņiem 7962G, 7942G, 7961G, 7961G-GE, 7941G un 7941G-GE**

Izvēles taustiņ[u apraksti](#page-0-0) Tālruņa ekrā[na ikonas](#page-1-0) [Pogu ikonas](#page-1-1) Biežākie tālruņ[a uzdevumi](#page-0-1)

### <span id="page-0-0"></span>**Izvēles taustiņu apraksti**

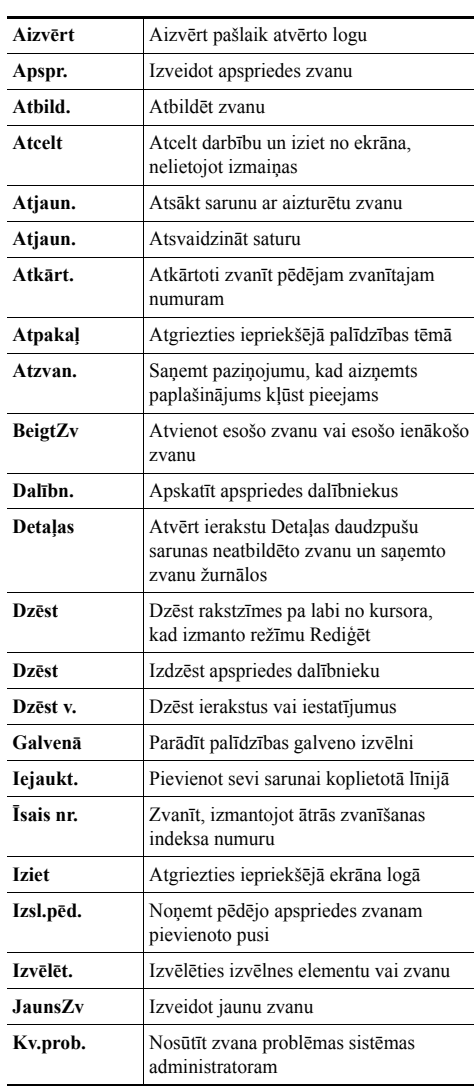

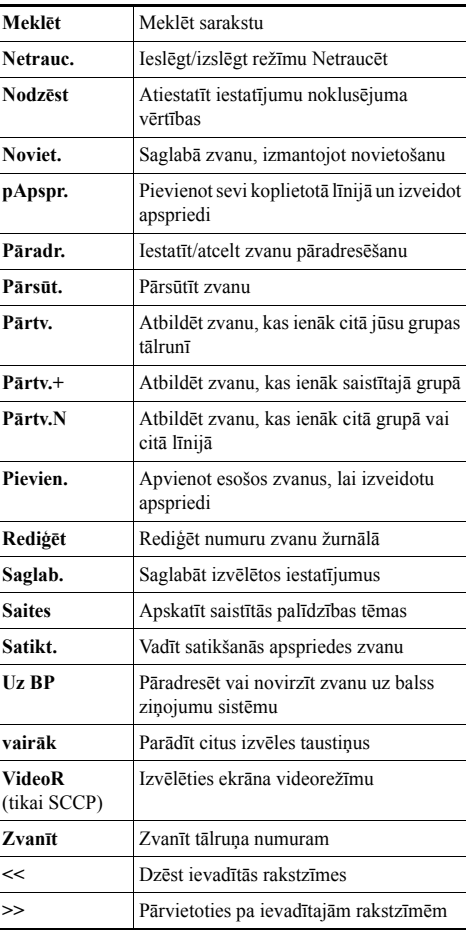

# <span id="page-1-0"></span>**Tālruņa ekrāna ikonas**

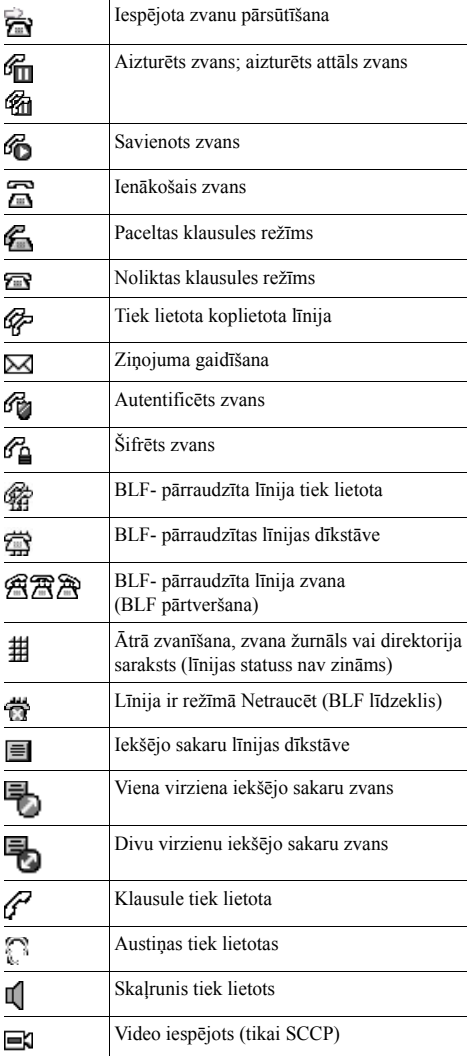

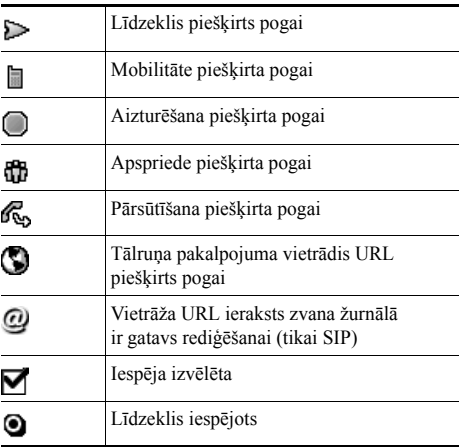

# <span id="page-1-1"></span>**Pogu ikonas**

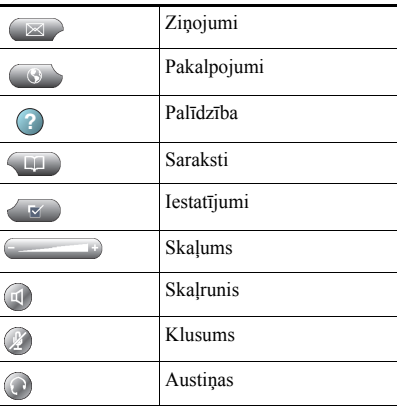